## Homework #23 Text files. Continued

| ът |      |  |
|----|------|--|
| N  | ote: |  |
| 11 | ou.  |  |

Please, run your code before submitting. If you get an error, try to fix it before submitting your homework. If you get help from anyone, please, make sure that you actually understand the solution.

## Tasks:

1. Repeat the first task from the previous homework. You will continue to work with the same text file.

2. Once again, open the file in Python. Makes sure to implement proper error handling and use "with open" approach similar to what we did in class.

3. Using collections.Counter, find 50 most frequent words in the text. You can Counter in the following way:

from collections import Counter #collections are already installed count = Counter(your\_dictionary) #pass to Counter your frequency dict count.most\_common(top\_entries) #use .most\_common to get the most #frequent words

4. Create a list of 20 most frequent words that are 5 or more characters long. Write that list to a text file, using .write() method.

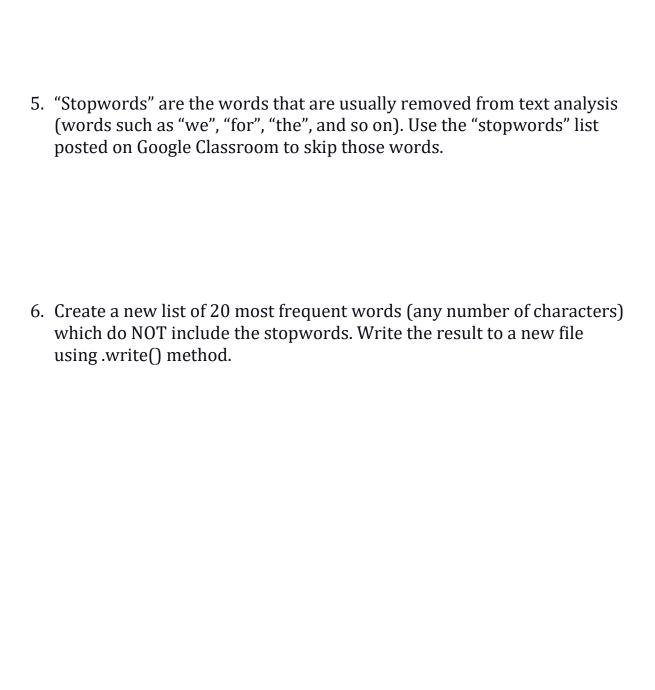